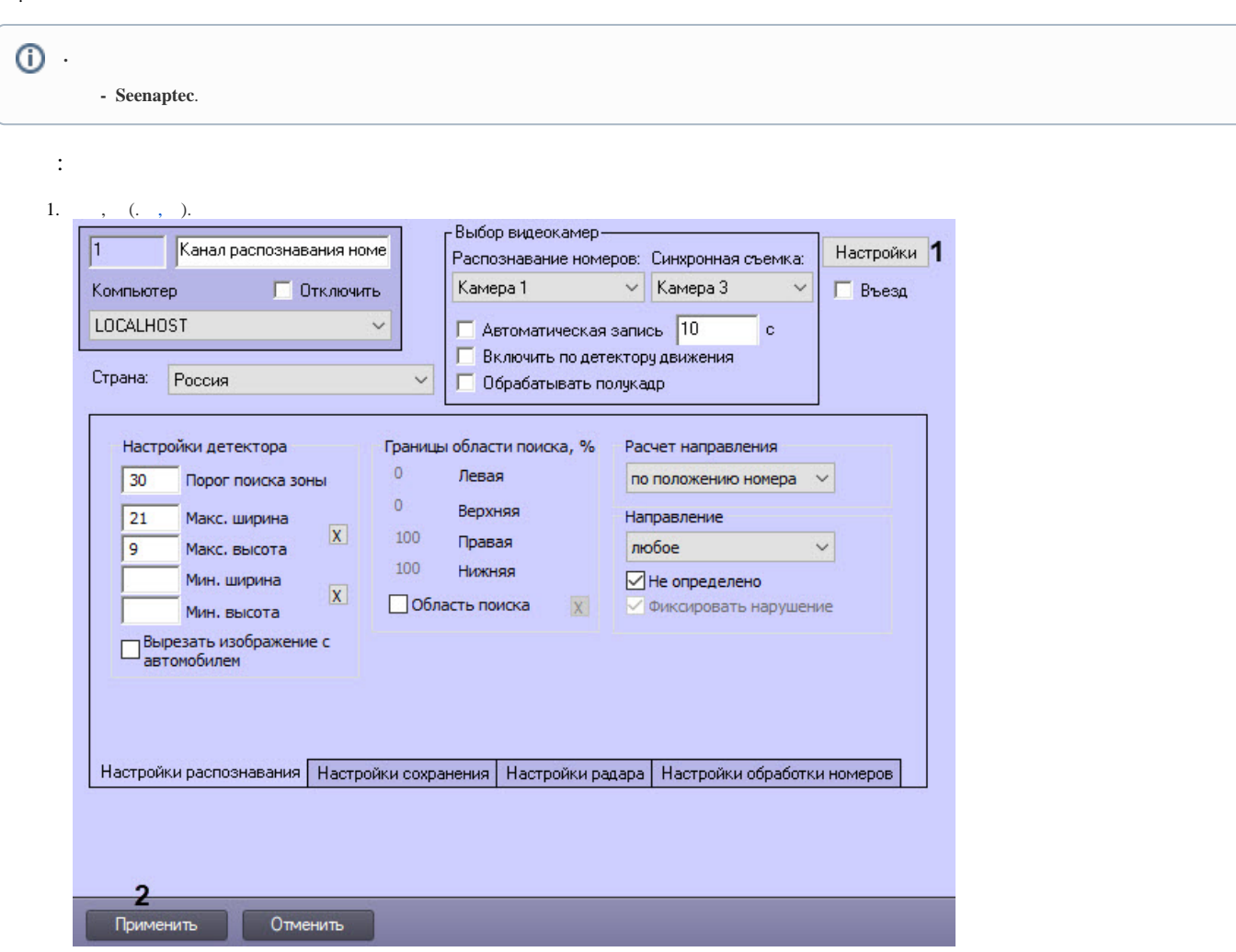

2. **(1).** .

 $\mathcal{L}(\mathcal{L})$ 

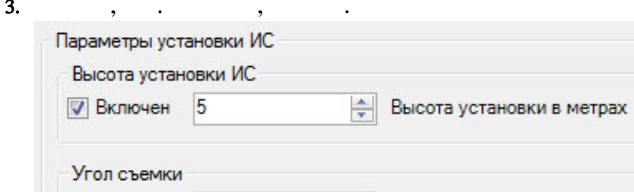

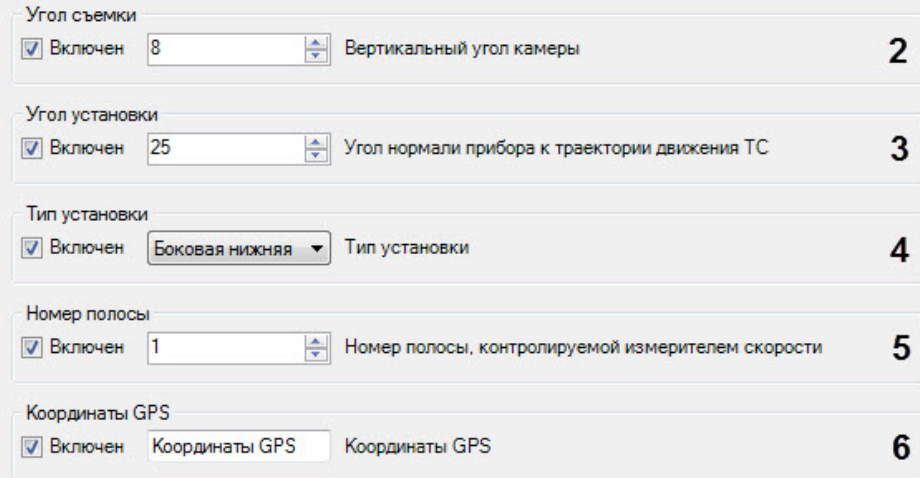

 $\mathbf{1}$ 

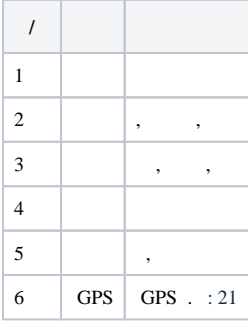

 $\overline{4}$ .

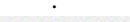

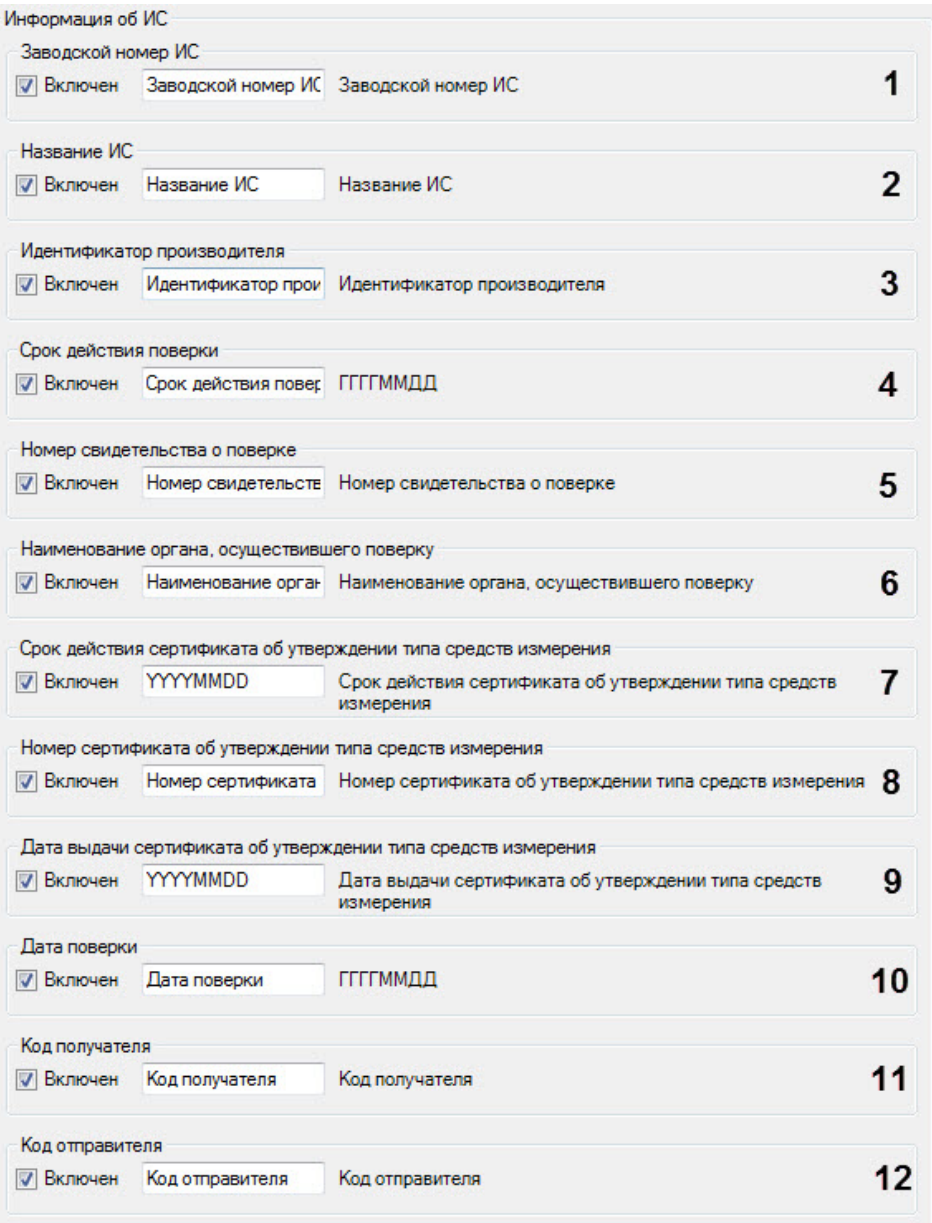

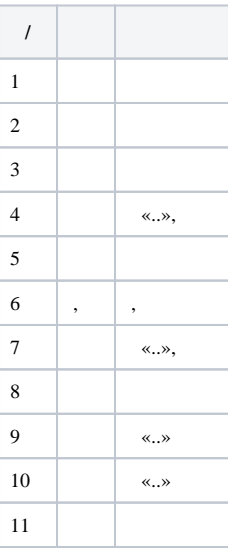

 $12\phantom{.0}$ 

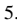

 $M<sub>th</sub>$  $\cdot$  $\cdot$  $M<sup>2</sup>$ 

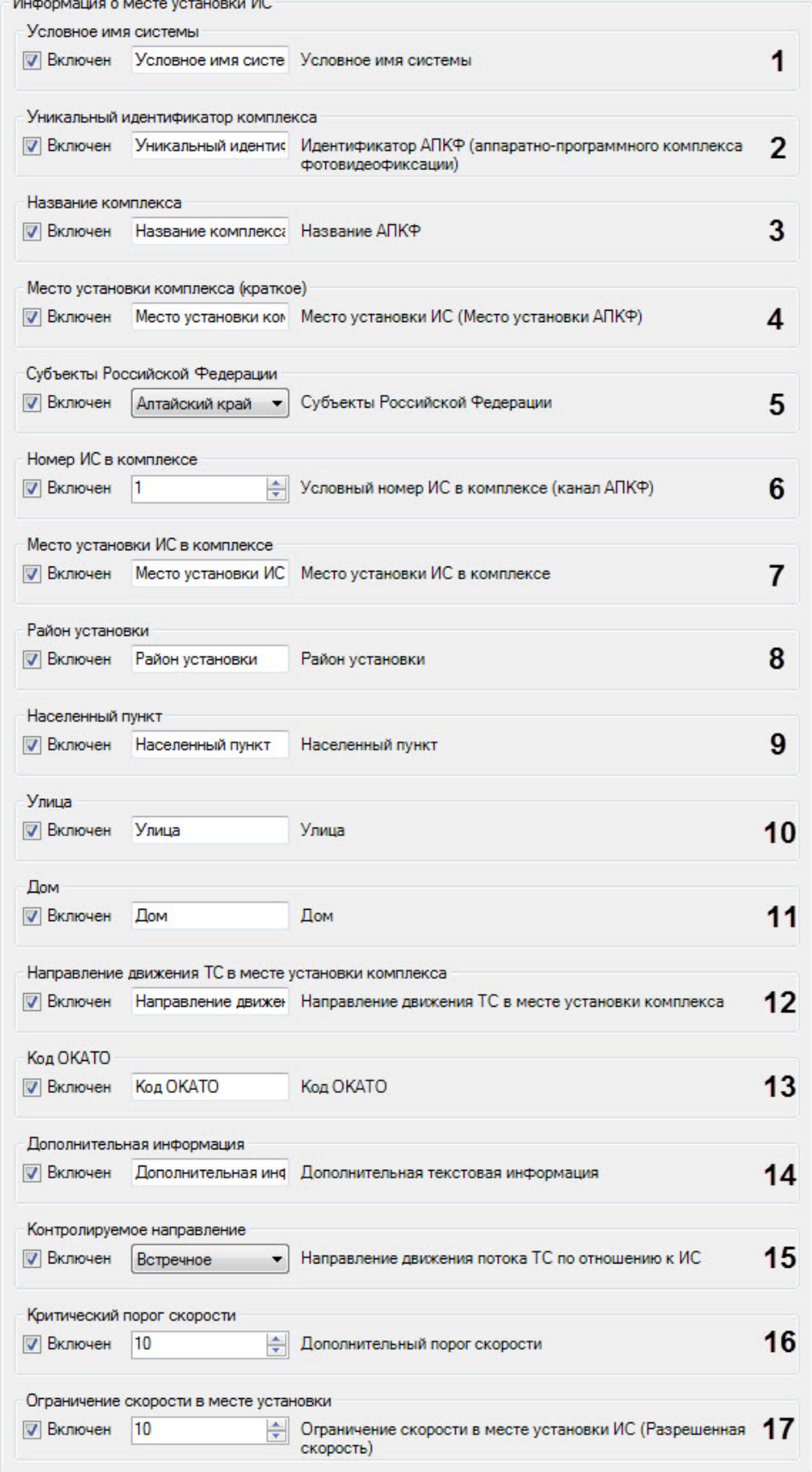

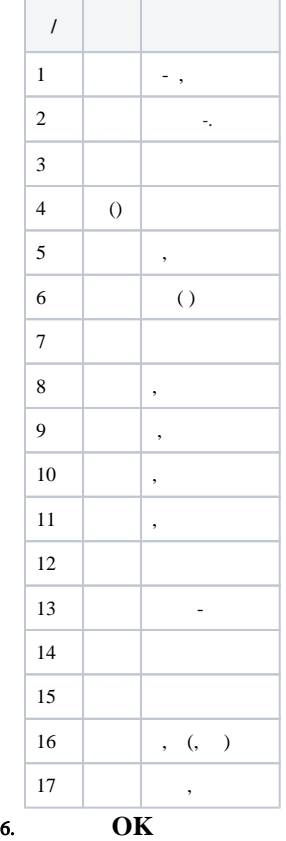

.

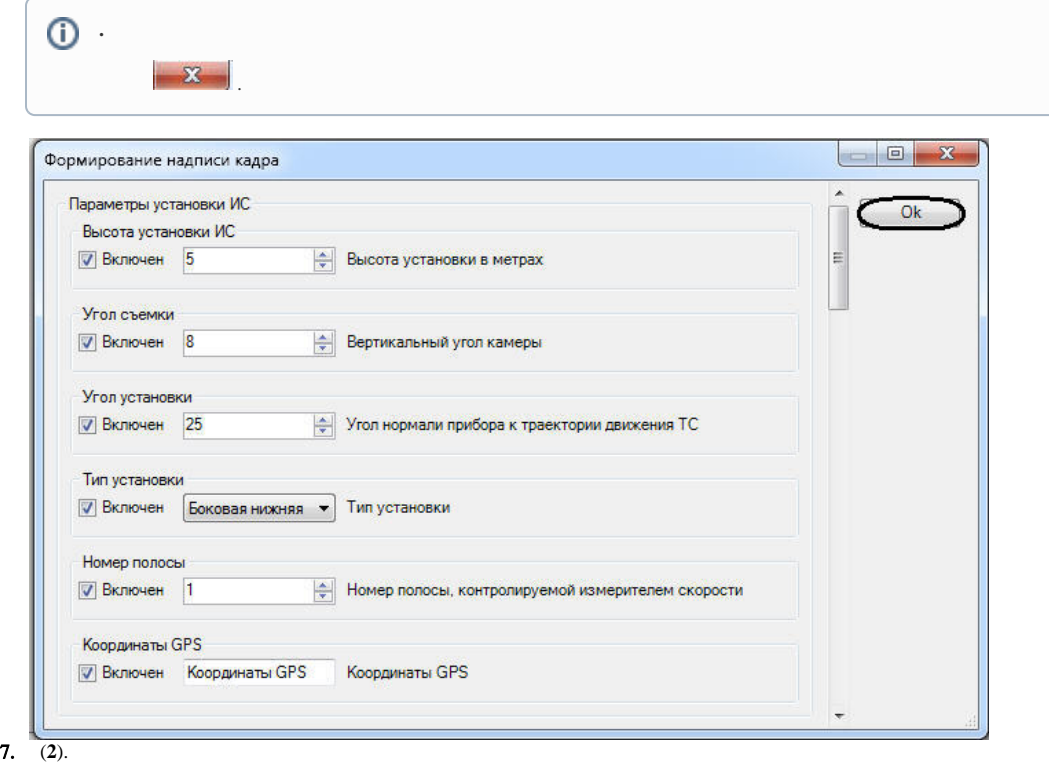